## Download adobe reader 7 0 7

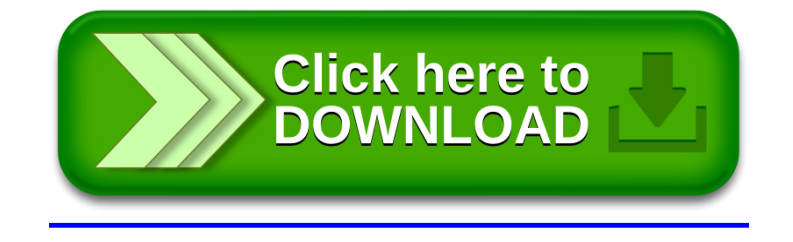